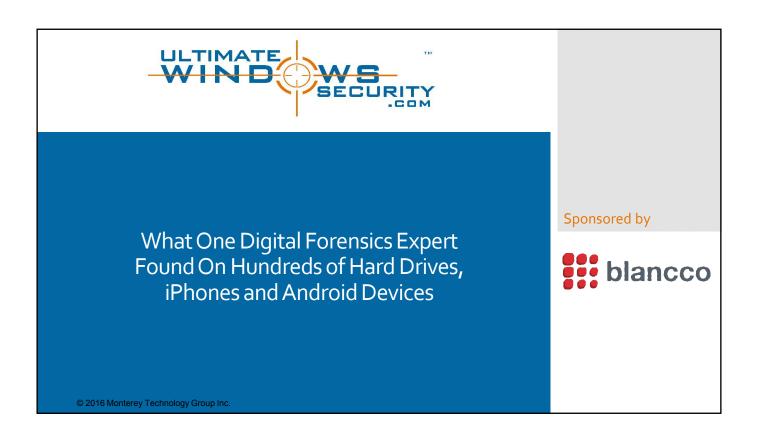

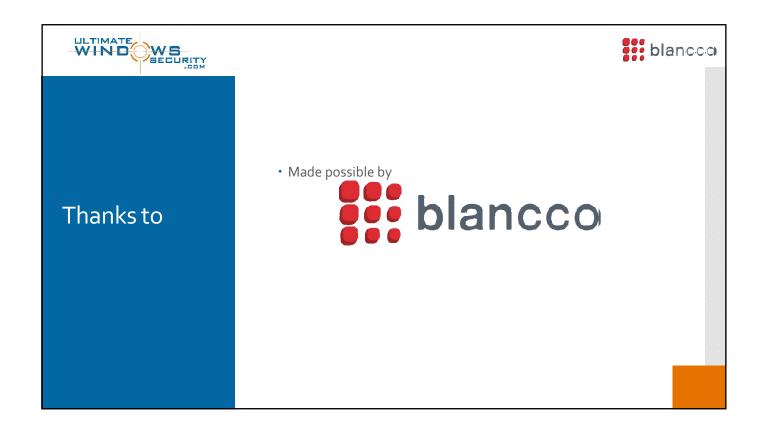

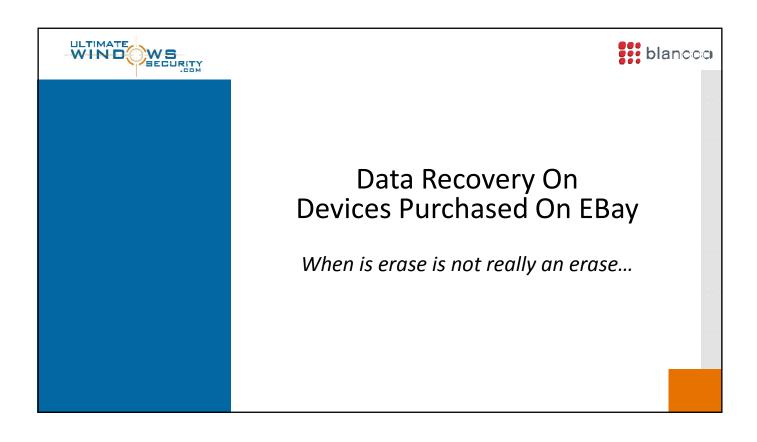

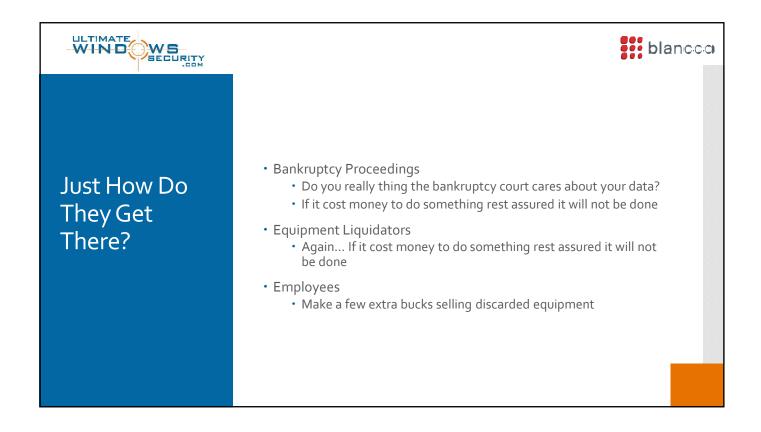

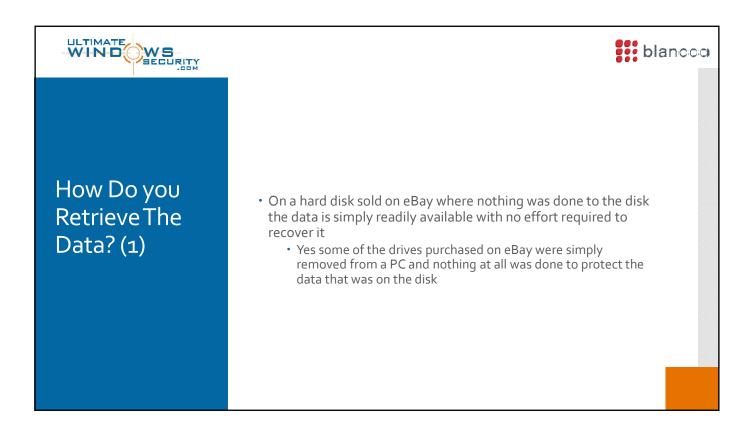

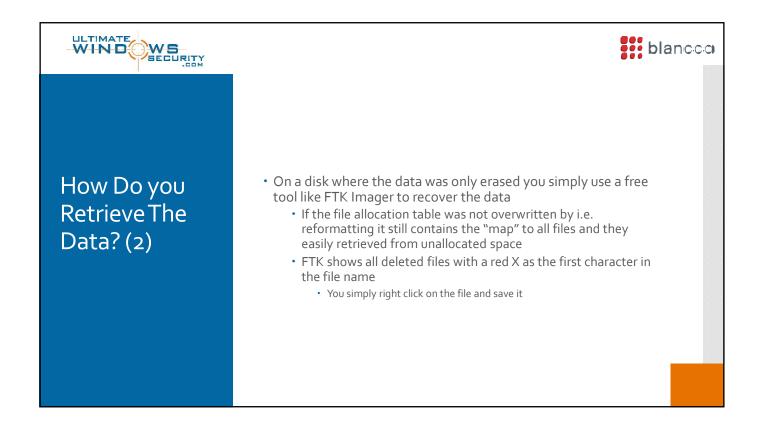

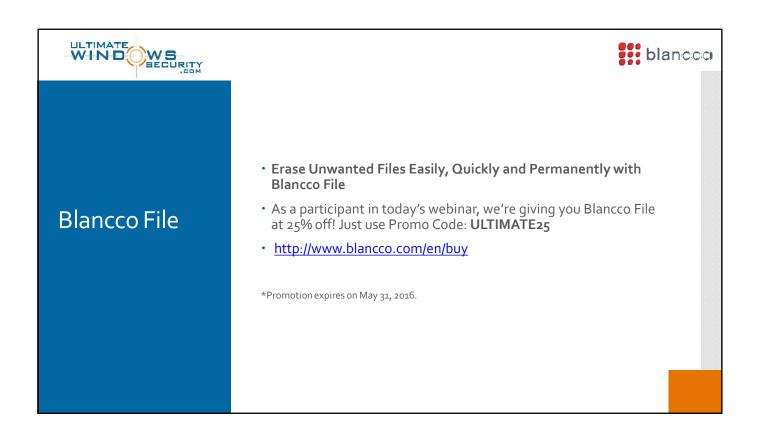

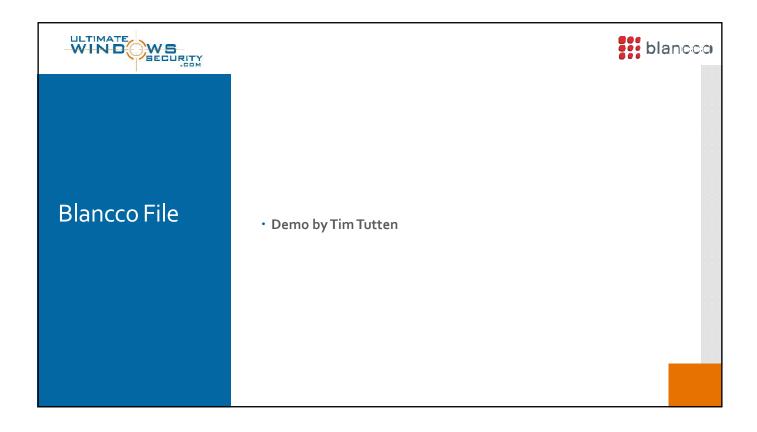

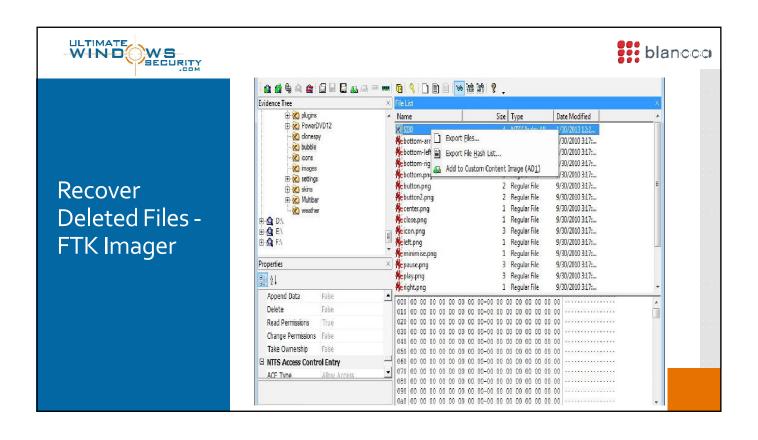

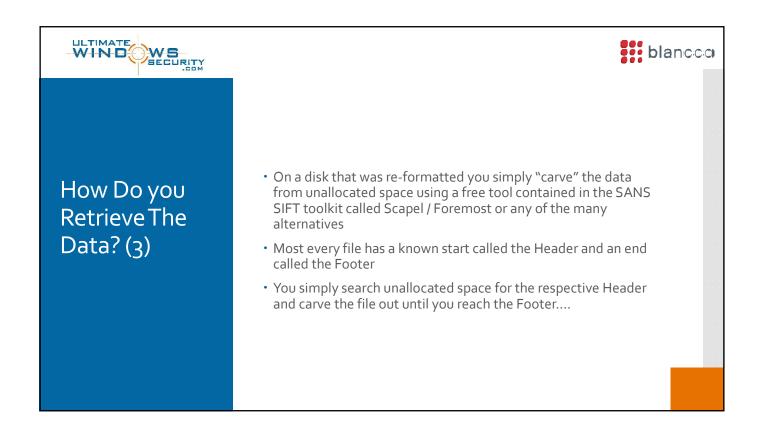

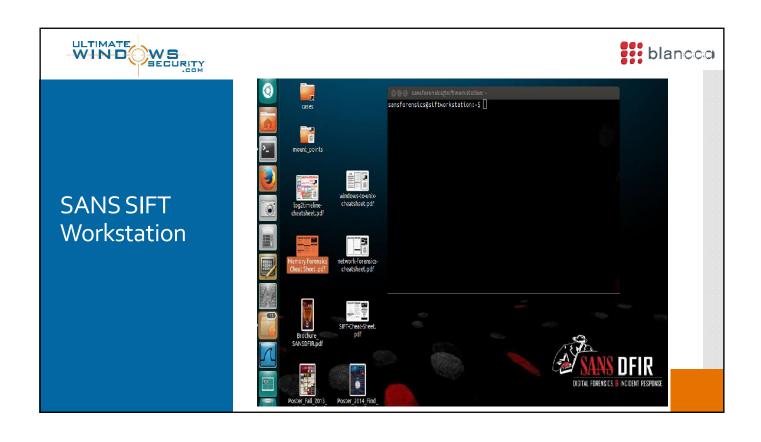

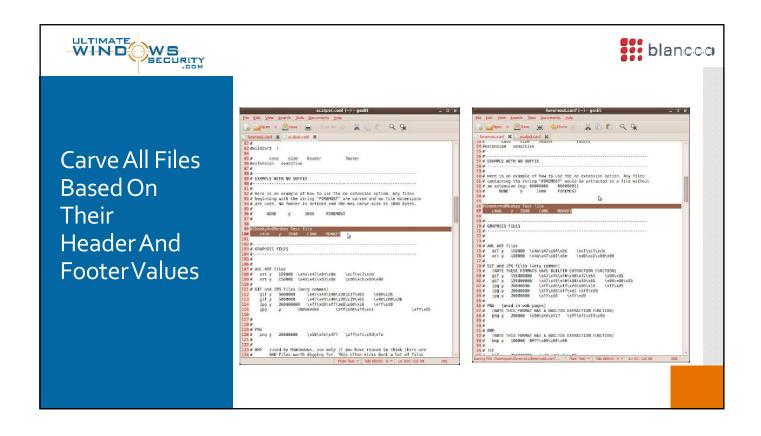

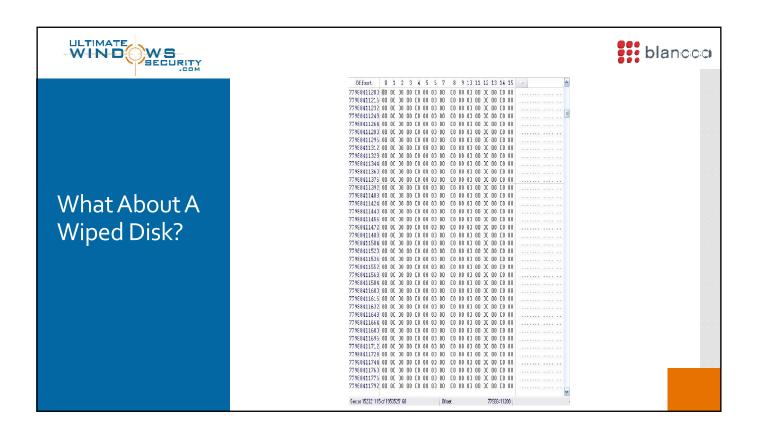

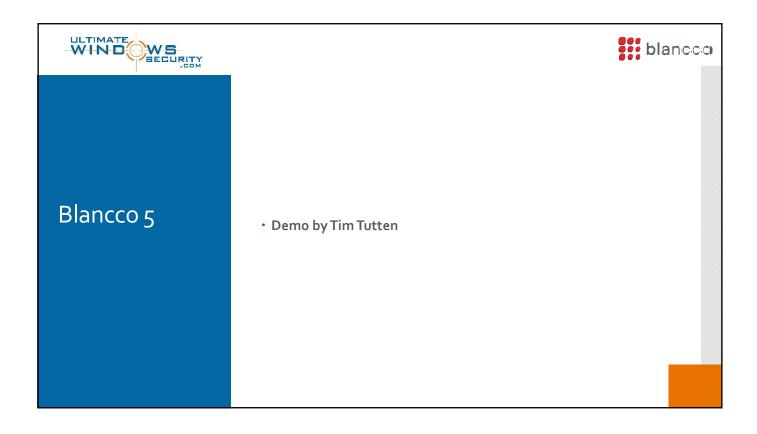

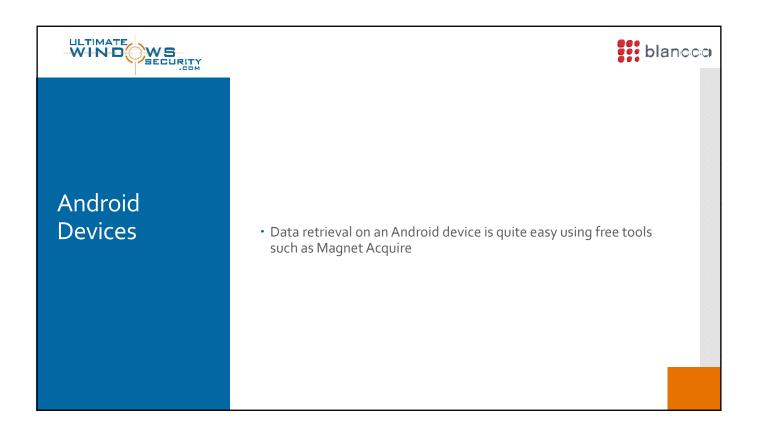

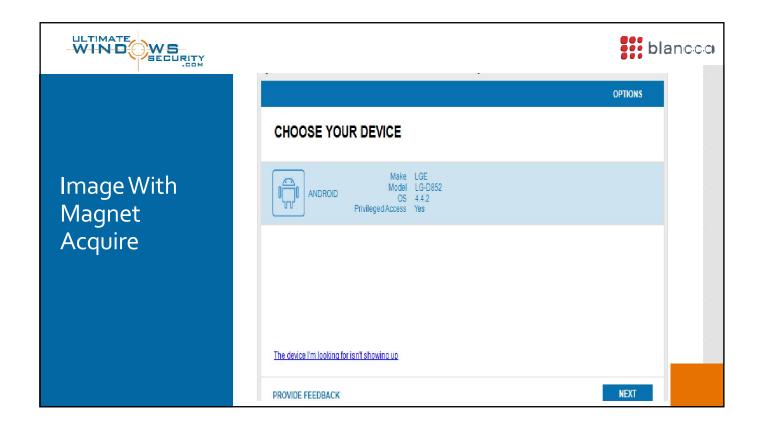

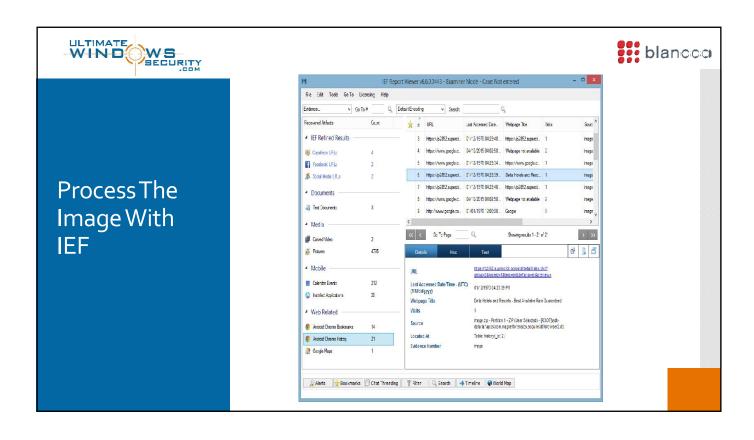

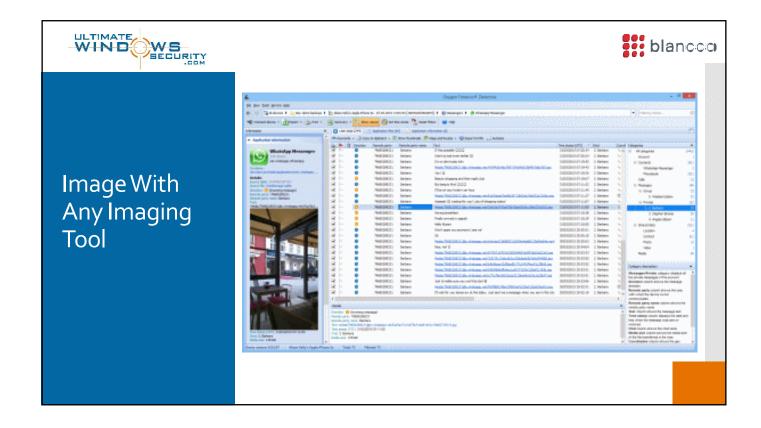

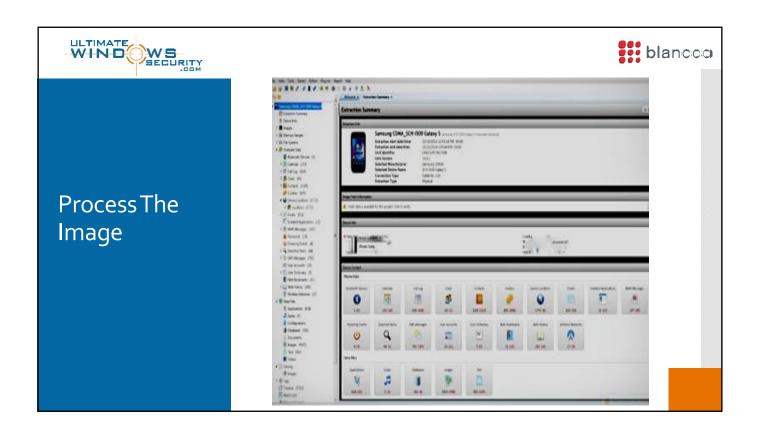

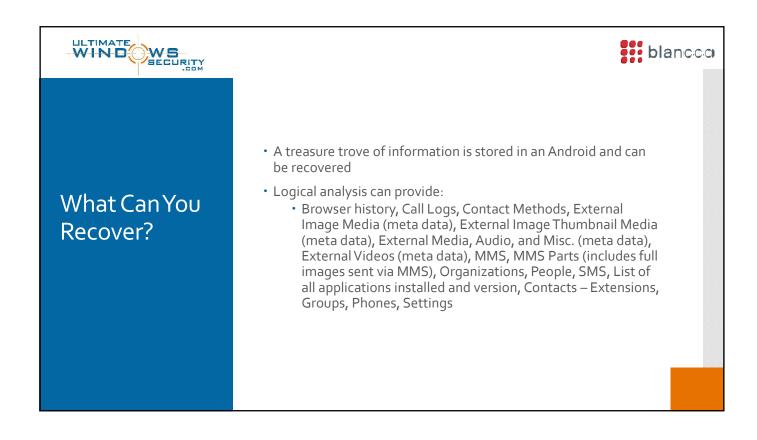

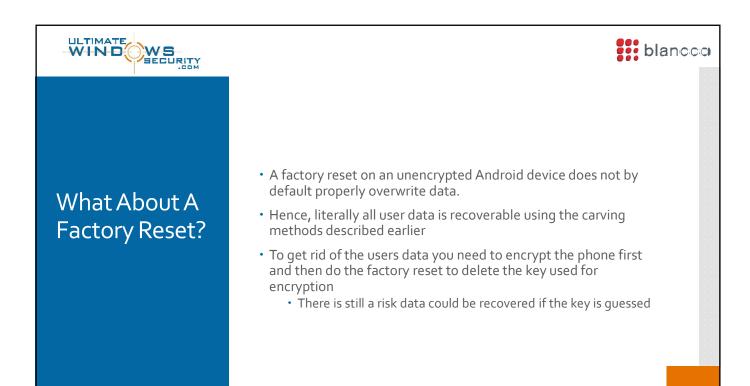

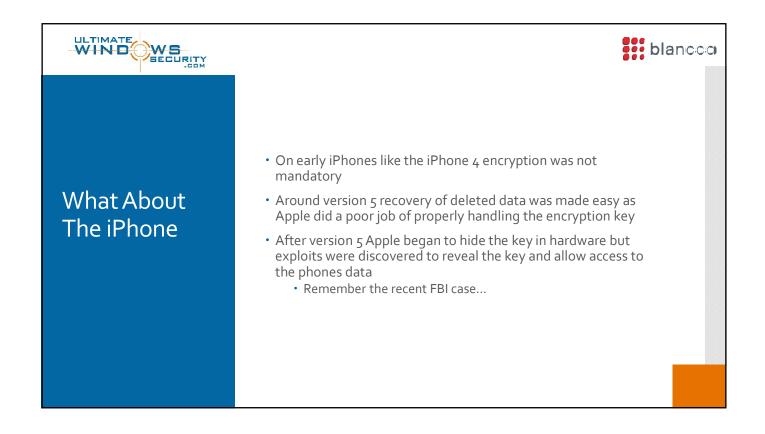

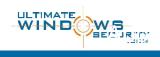

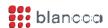

## What About The iPhone

- A treasure trove of information is stored in the iPhone
  - For starters:
    - User accounts
    - Contacts
    - Call history
    - SMS Messages
    - · Messages Google Mail and Yahoo! Messenger
    - Skype Chat
    - · History of Google Maps, stored in iPhone and iPad
    - Dynamic Dictionary
    - · Automatic Screen Shots
    - Most apps store data so the list simply goes on and on and on

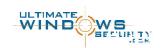

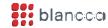

## What About The iPhone

- Several tools can image a iPhone
- Simply put they are easy to use and works well with all of my other tools i.e. SANS SIFT, FTK, Net Analysis, IEF......

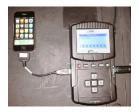

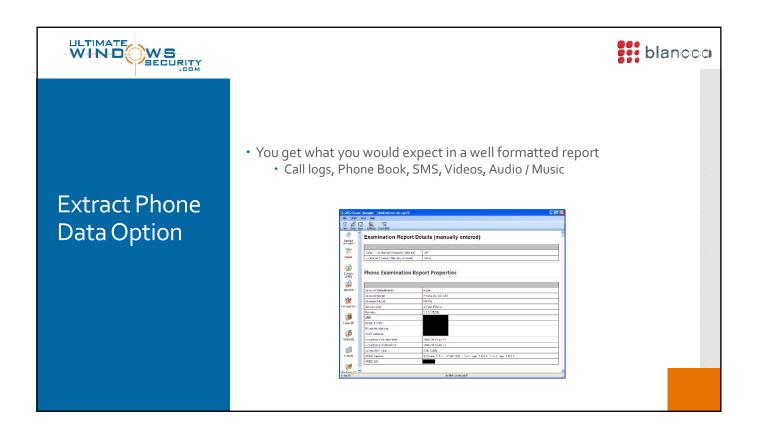

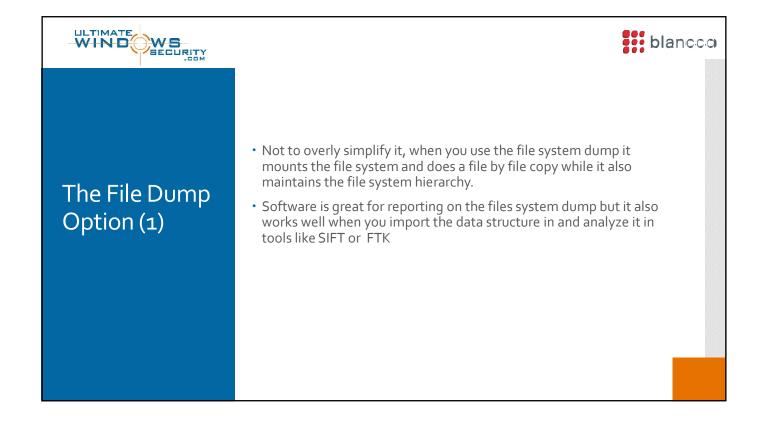

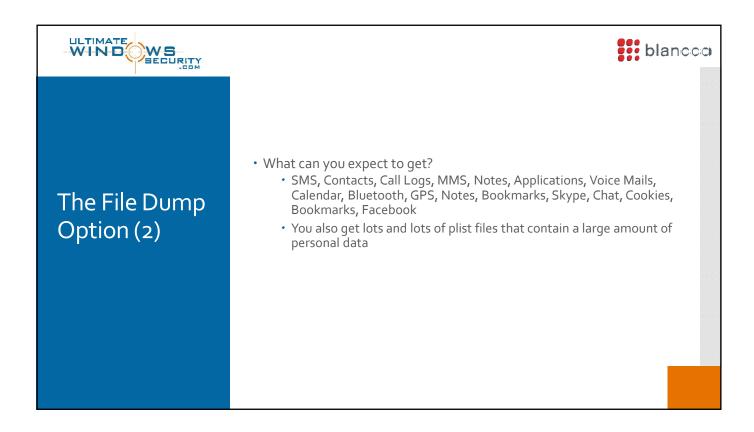

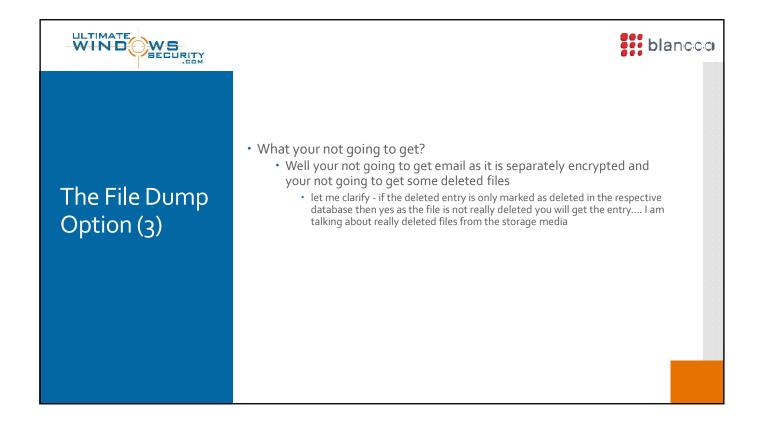

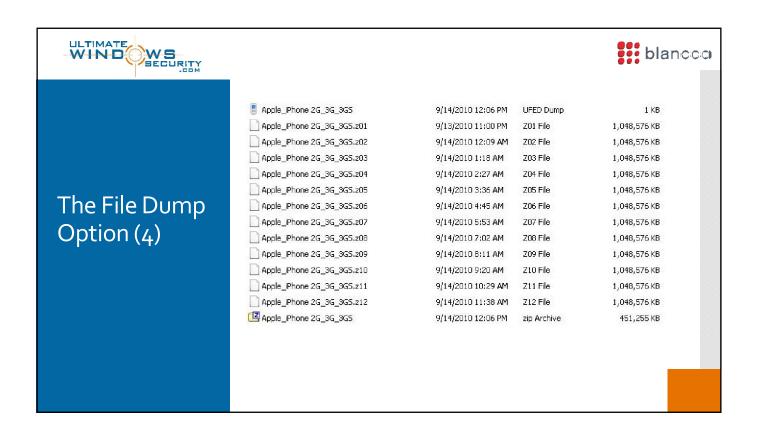

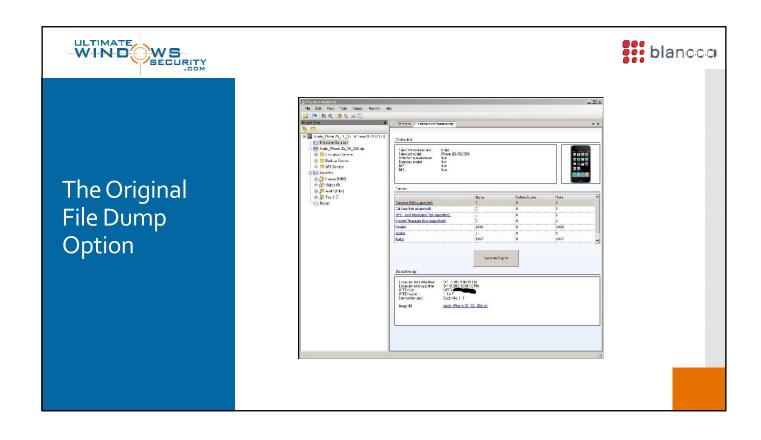

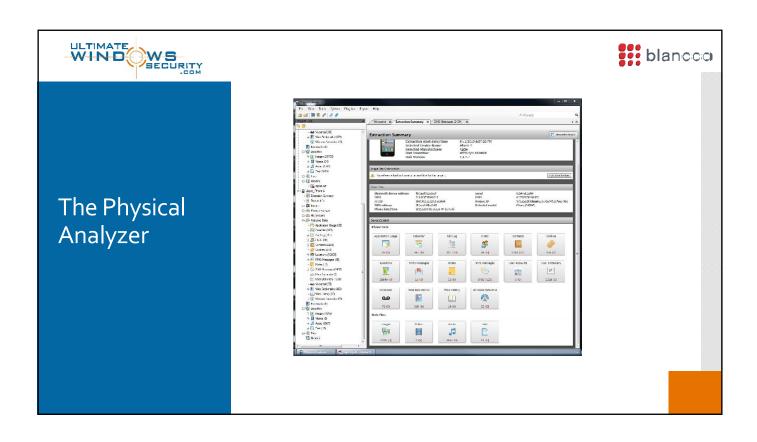

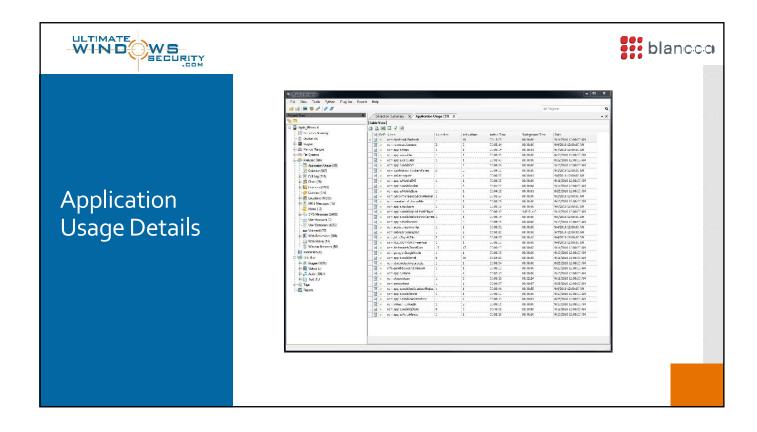

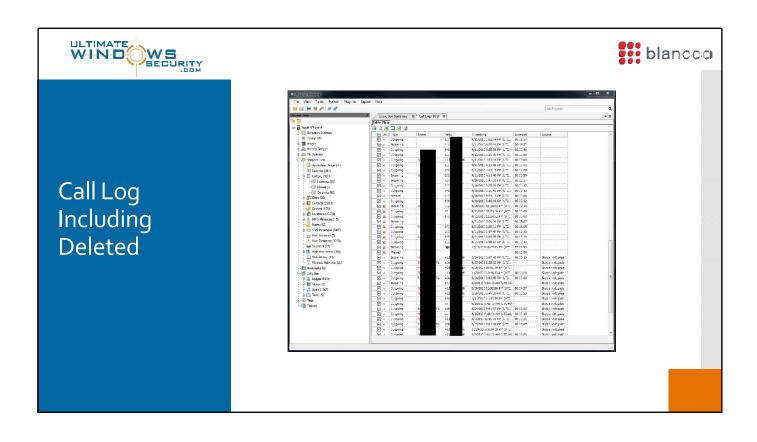

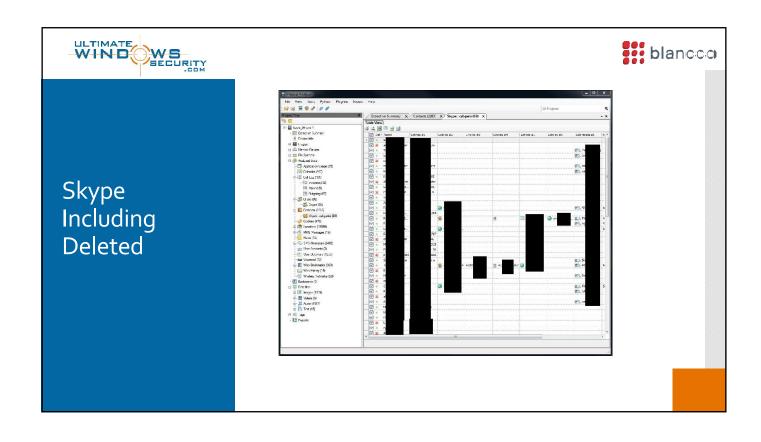

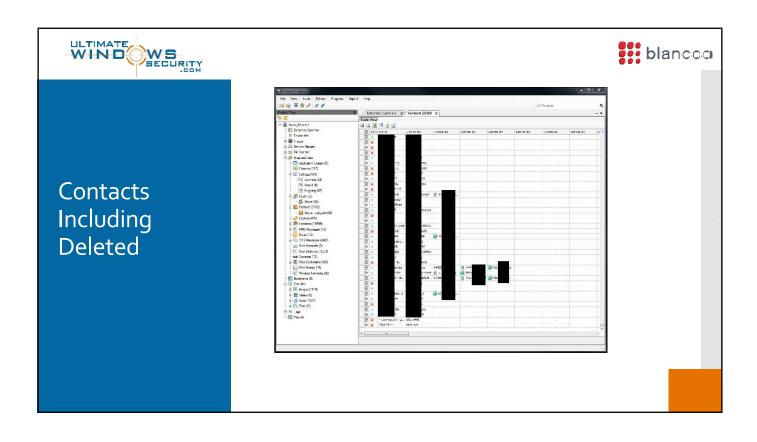

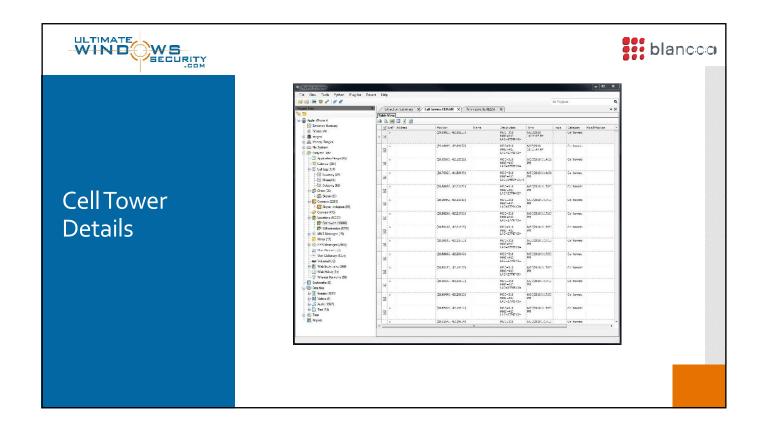

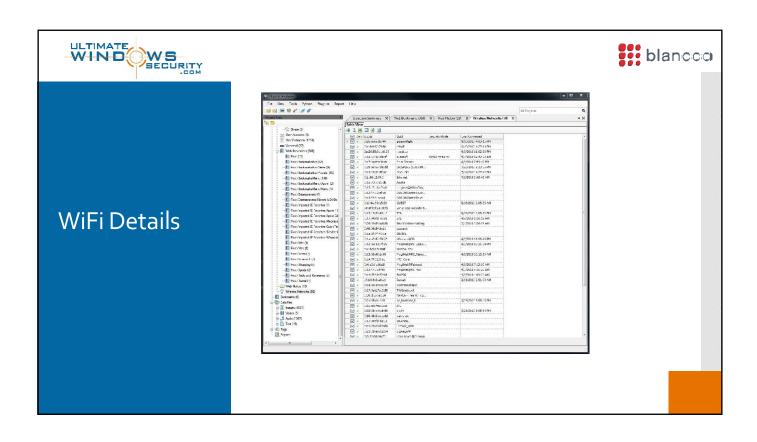

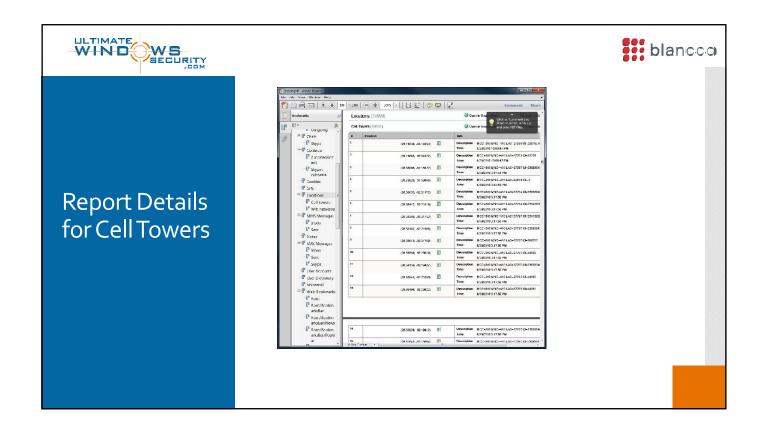

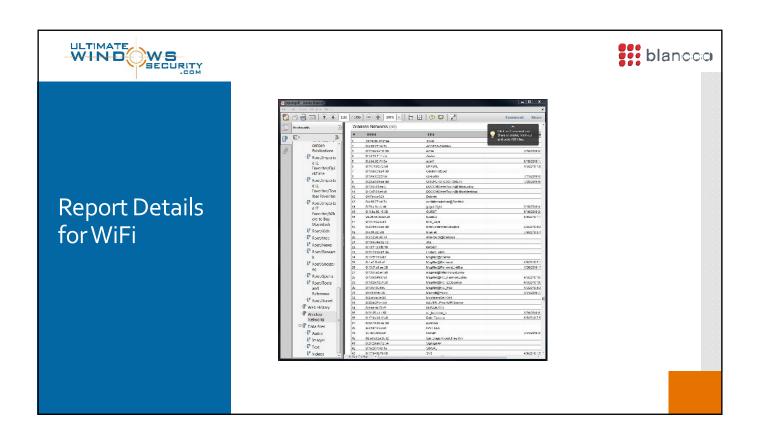

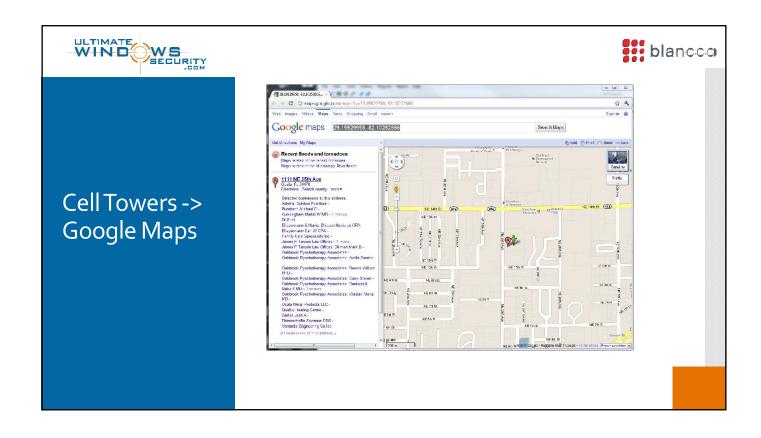

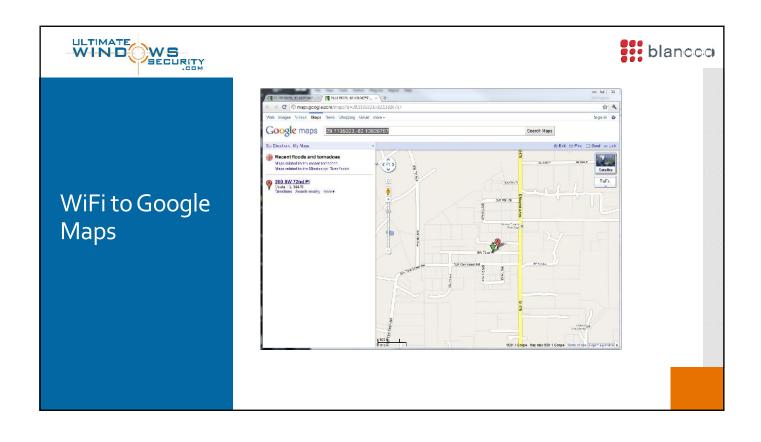

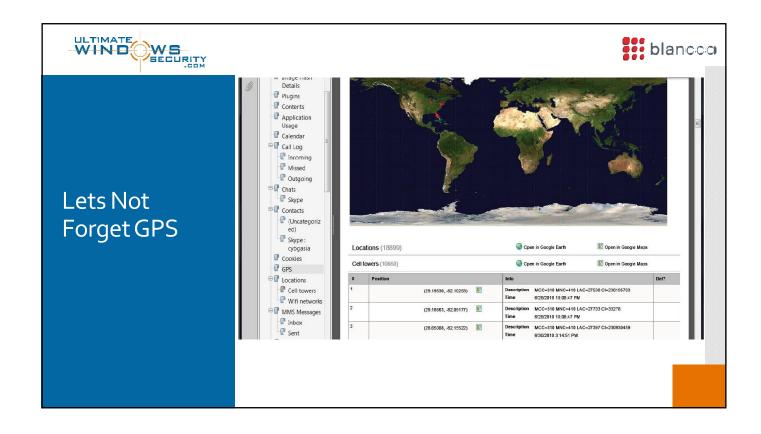

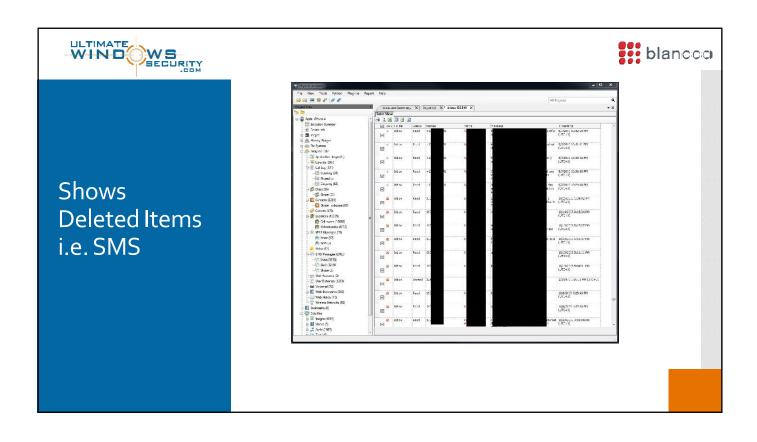

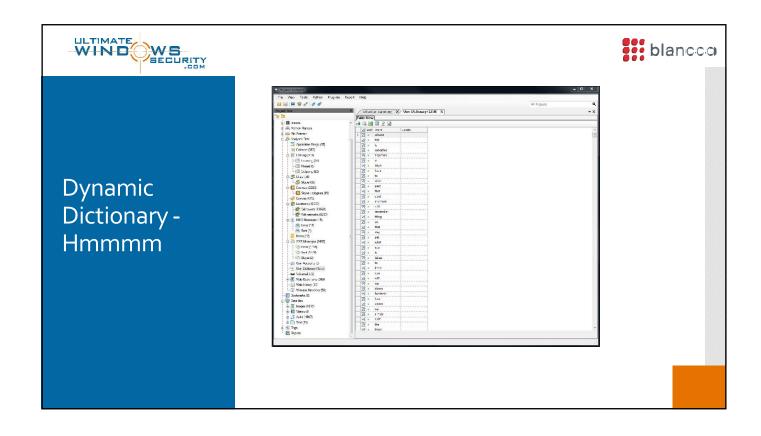

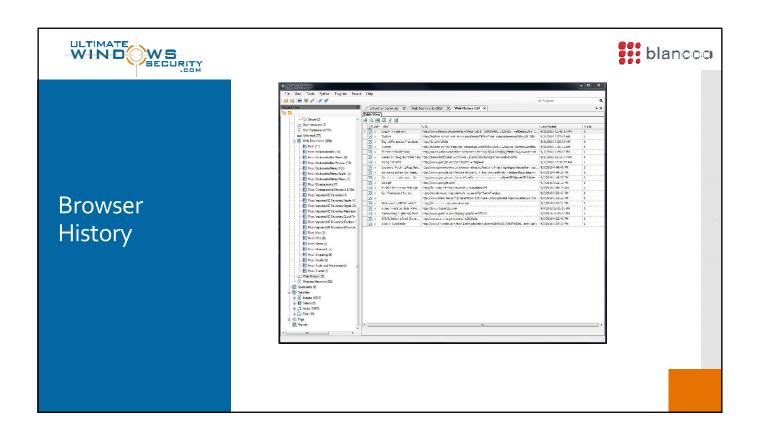

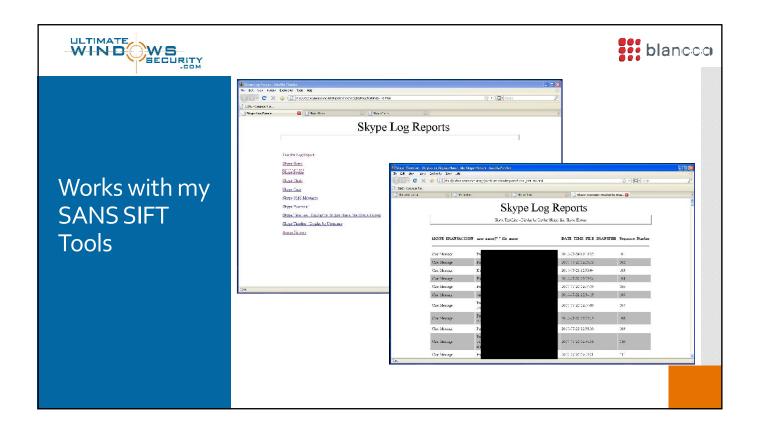

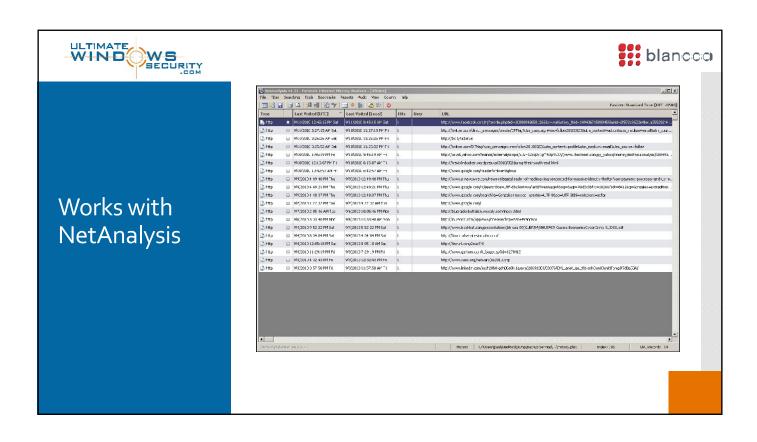

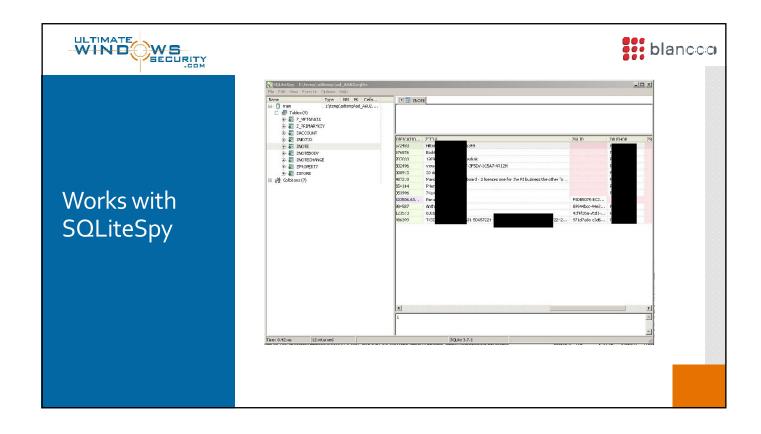

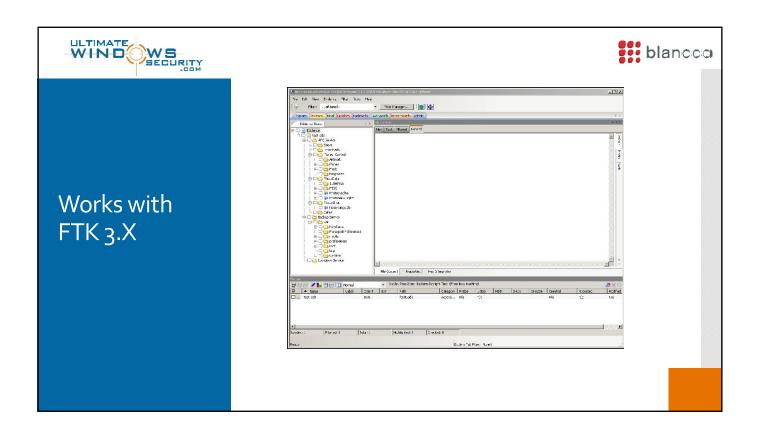

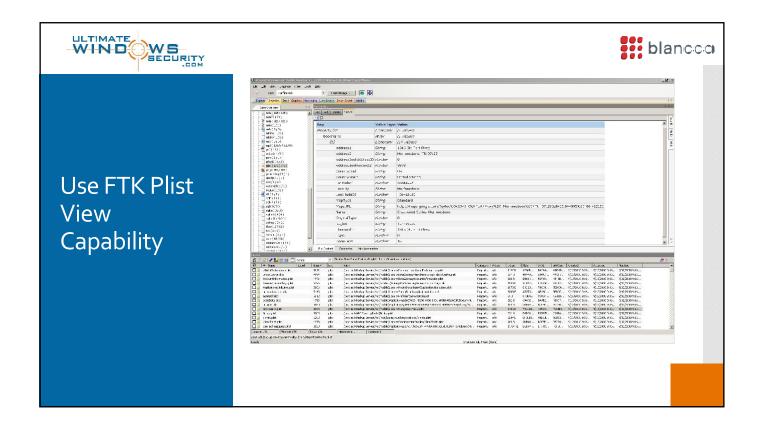

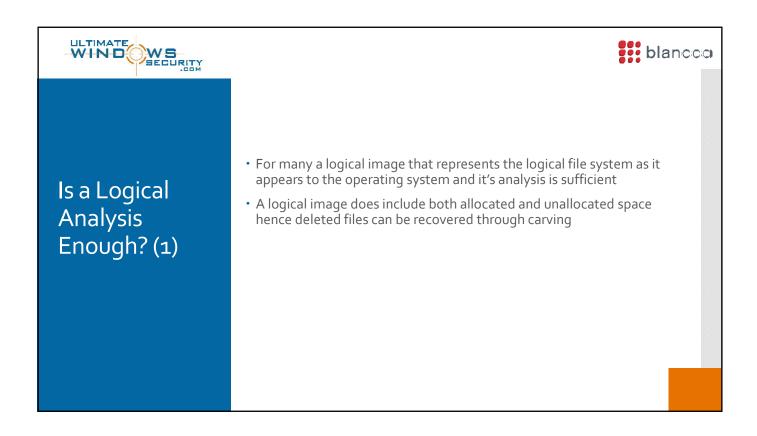

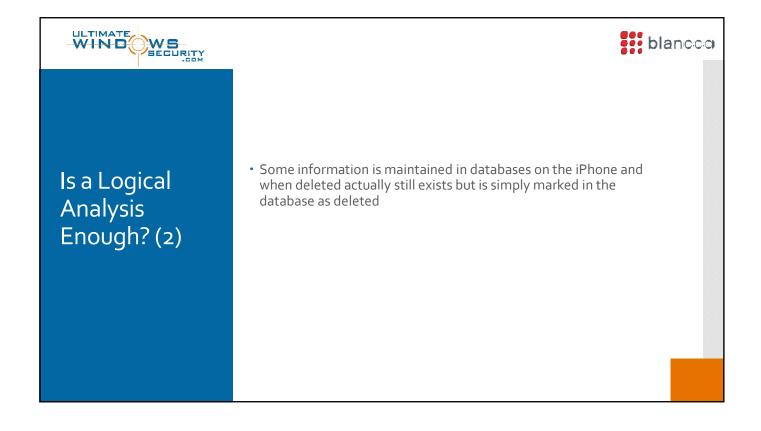

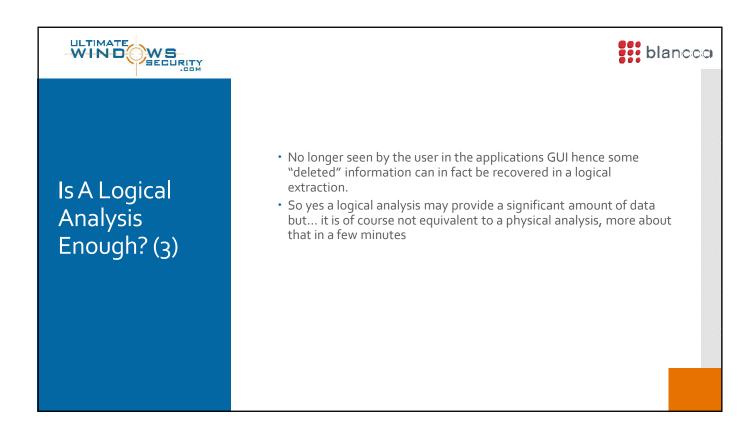

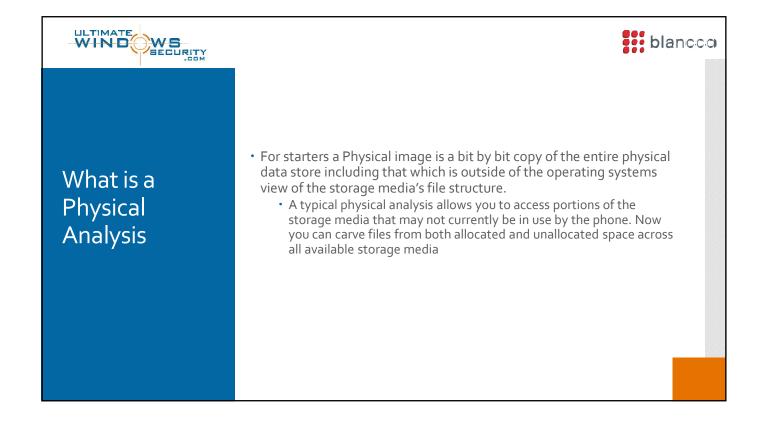

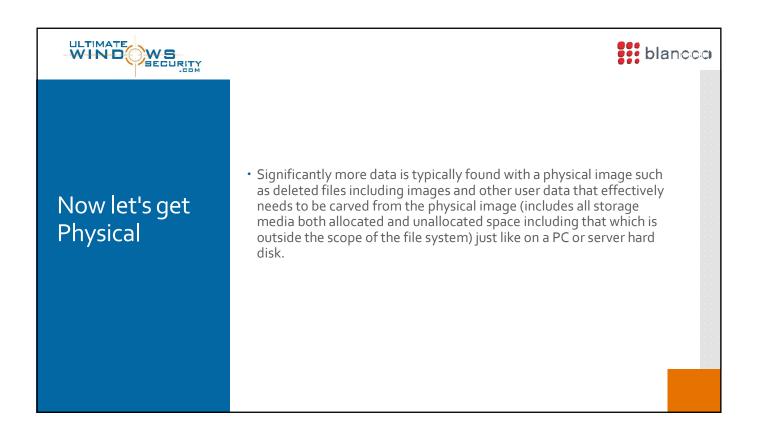

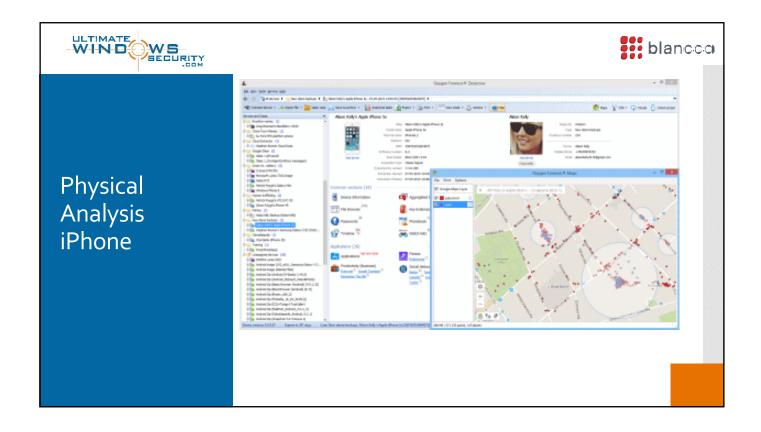

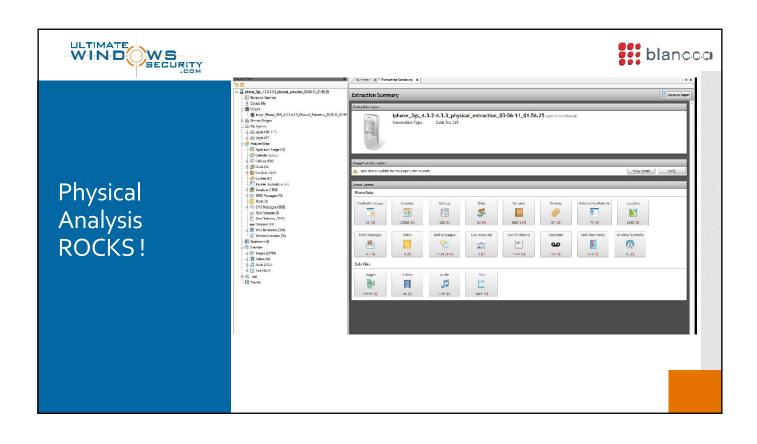

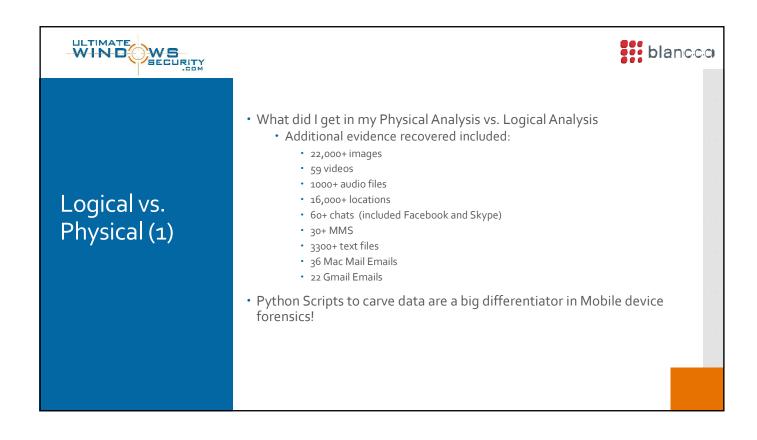

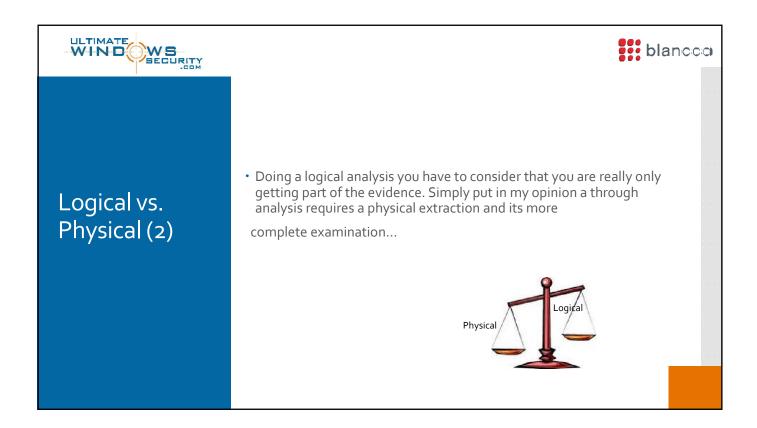

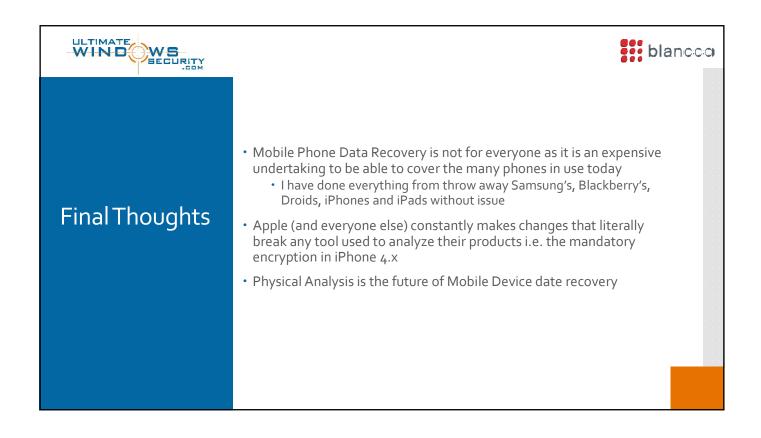

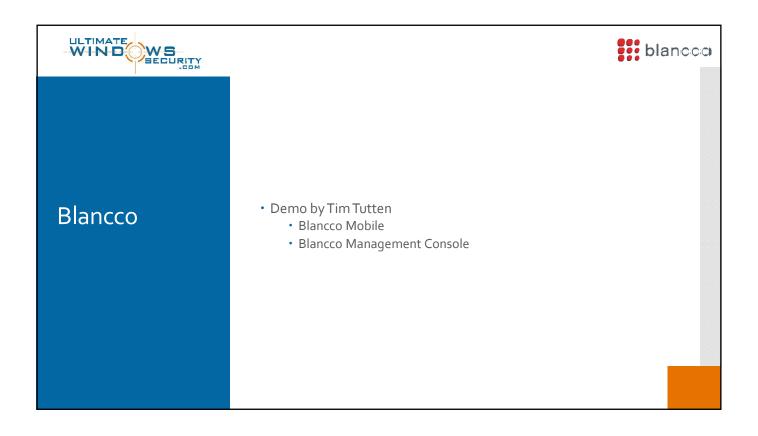

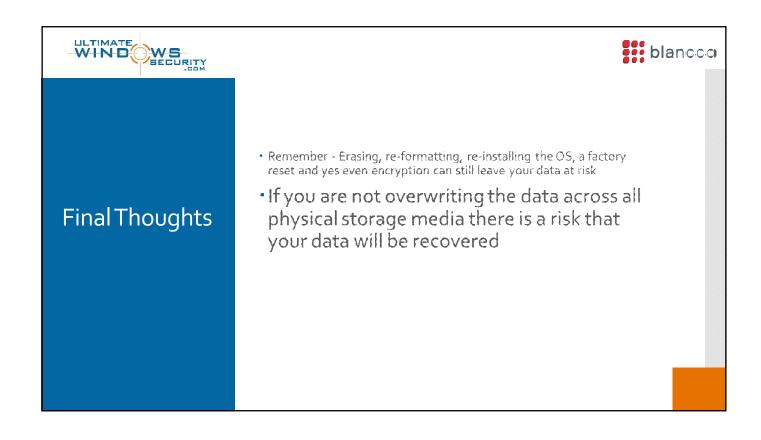

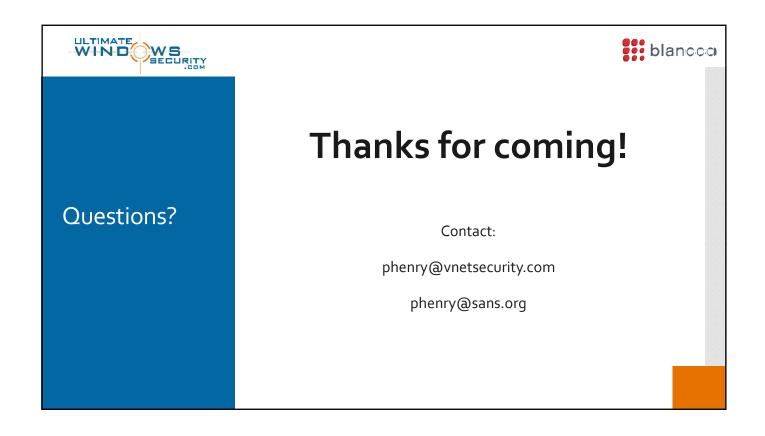